## **ELE415 Analog Tümdevreler Ödev 2, Grup 6 (13 Aralık 2010, Süre 2 haftadır)**

CMOS geçiş iletkenliği kuvvetlendiricileri kullanılarak, şekildeki alçak geçiren süzgeç devresi gerçekleştirilecektir. Aktif süzgeç Butterworth karakteristiğini sağlayacak ve kesim frekansı 1MHz olacaktır.

a) Süzgecin eleman değerlerini belirleyiniz. (OTA eğimleri,  $C_1$  ve  $C_2$ )

b) Süzgeci oluşturmak için bir CMOS OTA devresi tasarlayınız. Besleme gerilimlerini seçiniz, OTA'daki tranzistorların kutuplama akımlarını ve boyutlarını (W, L) belirleyiniz. SPICE benzetim programı yardımıyla

c) tasarlamış olduğunuz CMOS OTA'nın karakteristiklerini çıkartınız.

## **Yol gösterme:**

## *DC karakteristikler:*

- Io çıkış akımının VID giriş gerilimiyle değişimi ( bunun için çıkışı referansa kısa devre ediniz, girislerden birini referansa bağlayınız, diğer girise bir DC gerilim kaynağı bağlayarak bu kaynağın gerilimini uygun sınırlar içinde değiştiriniz).
- Vo çıkış geriliminin VID giriş gerilimiyle değişimi ( bunun için çıkışı açık devre ediniz, girişlerden birini referansa bağlayınız, diğer girişe bir DC gerilim kaynağı bağlayarak bu kaynağın gerilimini uygun sınırlar içinde değiştiriniz).

## *AC karakteristikler:*

- Gm eğiminin frekansla değisimi ( bunun için çıkışı referansa kısa devre ediniz, girislerden birini referansa bağlayınız, diğer girise 1V'luk bir AC gerilim kaynağı bağlayarak bu kaynağın geriliminin frekansını uygun sınırlar içinde değiştiriniz).
- Zi giris empedansının frekansla değisimi ( bunun için çıkışı referansa kısa devre ediniz, girislerden birini referansa bağlayınız, diğer girise 1V'luk bir AC gerilim kaynağı bağlayarak bu kaynağın geriliminin frekansını uygun sınırlar içinde değistiriniz, aynı işlemi diğer giriş için tekrarlayınız.).
- Kv gerilim kazancının frekansla değişimi ( bunun için çıkışı açık devre ediniz, girislerden birini referansa bağlayınız, diğer girise  $1V$ 'luk bir AC gerilim kaynağı bağlayarak bu kaynağın geriliminin frekansını uygun sınırlar içinde değiştiriniz).
- Zo cikis empedansının frekansla değisimi ( bunun için girisleri referansa bağlayınız, çıkışa 1V'luk bir AC gerilim kaynağı bağlayarak bu kaynağın geriliminin frekansını uygun sınırlar içinde değiştiriniz).

d) Tasarladığınız CMOS OTA yapılarını kullanarak süzgeç devresinin çalışmasını inceleyiniz. (Bunun için devrenin frekans eğrisini çıkartınız; geçirme bandı içinde kesim frekansına yakın frekanslı bir sinüs isareti uygulayıp, bu isaretin genliğine farklı değerler vererek çıkış isaretinin dalga şeklini inceleyiniz, her bir genlik değeri için çıkış isaretinde oluşan harmonik distorsiyonunu bulunuz).

d) Elde ettiğiniz sonuçları yorumlayınız.

NOT: Yapılan hesapları, elde edilen sonuçları, bunların yorumunu kapsamlı biçimde içeren bir rapor hazırlanacaktır. 0.35 µm CMOS teknolojisine ilişkin model parametreleri aşağıda verilen adresten sağlanacaktır:

http://www.mosis.org/Technical/Testdata/menu-testdata\_mep.html

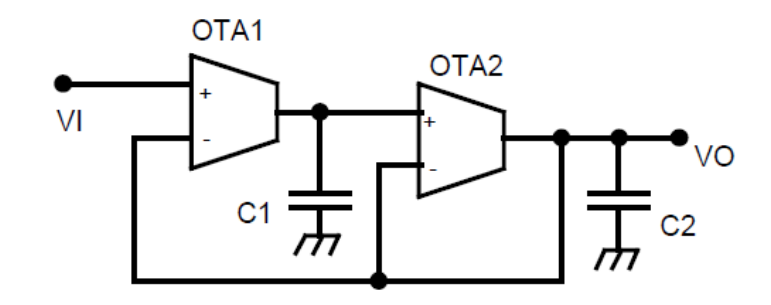

Alçak geçiren süzgeç